## **DS2 - Algorithmes et Structures de Données Jeudi 17 Janvier 2019**

Durée 3H – Documents non autorisés

## **1. Tableaux - 5 pts**

Soit un tableau de contingence qui répartit 592 personnes en fonction de la couleur de leurs yeux et de leurs cheveux :

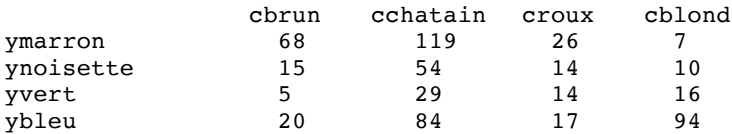

Le tableau de profils lignes (ou colonnes) est calculé en divisant les effectifs par les sommes en ligne (ou en colonne). Ex :  $68 / 220 = 0.31 (31\%$  des yeux marrons ont les cheveux bruns) et  $68 / 108 = 0.63 (63\%$  des cheveux bruns ont les yeux marrons).

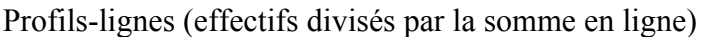

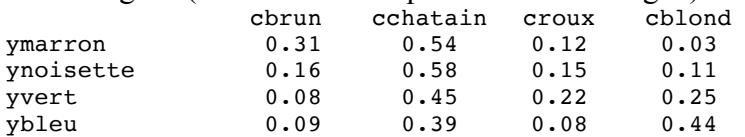

Profils-colonnes (effectifs divisés par la somme en colonne)

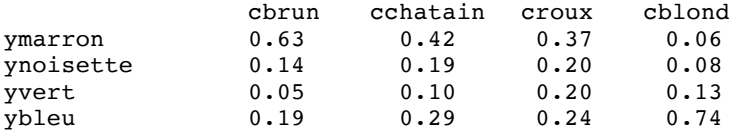

Const n = 4 {nombre de couleurs d'yeux}  $m = 4$  {nombre de couleurs de cheveux} Type mat = tableau $[1..n,1..m]$  de réel

- **1.1.** Ecrire une fonction profils-lignes qui calcule le tableau profils-lignes. Fonction profils-lignes (m : mat, n,m : entier) : mat
- **1.2.** Ecrire une fonction profils-colonnes qui calcule le tableau profils-colonnes. Fonction profils-colonnes (m : mat, n,m : entier) : mat

## **2. Arbre binaire - 5 pts**

**2.1.** Un **arbre binaire entier** est un arbre dont tous les nœuds possèdent zéro ou deux fils. Ecrire en pseudo-langage la fonction est-entier en utilisant les opérations du TAD arbrebin : Fonction est-entier (a : arbrebinaire) : booléen

**2.2.** Un **arbre binaire parfait** est un arbre binaire entier dans lequel toutes les feuilles sont à la même profondeur.

Ecrire en pseudo-langage la fonction est-parfait en utilisant les opérations du TAD arbrebin : Fonction est-parfait (a : arbrebinaire) : booléen

## **3. Pointeurs – 10 pts**

On peut représenter un graphe orienté par sa matrice d'adjacence mais aussi par la liste chaînée des nœuds qui pointent chacun sur la liste de ses fils (appelée **représentation par pointeurs**). On utilisera les structures de données suivantes :

```
Const max = 8 {nombre de nœuds du graphe orienté}
Type mat-adj = tableau [1..max, 1..max] de booléen
     graphe = \n<sub>new</sub> nœud = Enregistrement
                  num : entier {non nul}
                  pfils : ^fils
                  nsuiv : ^nœud
            FinEnregistrement
      fils = Enregistrement
                  pnœud : ^nœud
                  fsuiv : ^fils
             FinEnregistrement
```
Exemple de graphe orienté avec sa matrice d'adjacence :

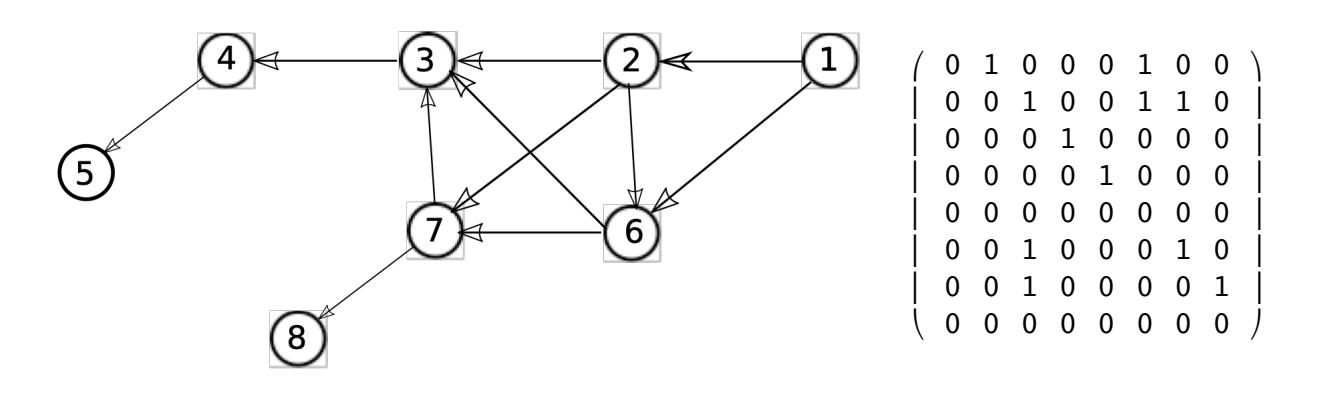

**3.1. Dessiner la représentation par pointeurs** correspondant au graphe orienté donné en exemple.

**3.2.** Ecrire en pseudo-langage une procédure qui ajoute à la représentation par pointeurs d'un graphe orienté un nœud donné par son numéro (num) qui n'est relié à personne. **Faire un dessin**. Procédure ajouter-nœud ( $E$  num : entier ;  $E/S$  g : graphe)

**3.3.** Ecrire en pseudo-langage une procédure qui ajoute à la représentation par pointeurs d'un graphe un arc orienté de num1 vers num2. **Faire un dessin**.

Procédure ajouter-arc (E num1,num2 : entier ; E/S g : graphe)

**3.4.** Ecrire en pseudo-langage une procédure qui supprime de la représentation par pointeurs d'un graphe orienté un nœud donné par son numéro (champ num). Penser à supprimer le nœud de la liste des fils de ses parents. **Faire un dessin**.

Procédure supprimer-nœud (E num : entier, E/S g : graphe)

**3.5.** Ecrire en pseudo-langage une procédure qui permet de construire la représentation par pointeurs d'un graphe orienté donné par sa matrice d'adjacence.

Procédure créer-graphe (E m : mat-adj, n : entier ; S g : graphe)

**3.6.** Ecrire en pseudo-langage une procédure qui supprime de la représentation par pointeurs d'un graphe orienté toutes ses feuilles (qui n'ont pas de fils, suppression des nœuds 5 et 8 sur l'exemple). Attention, la suppression d'une feuille peut faire apparaître de nouvelles feuilles qu'il faut de nouveau supprimer (nœud 4 sur l'exemple).

Procédure supprimer-feuilles (E/S g : graphe)